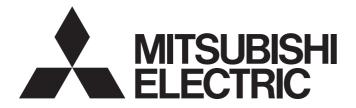

# **Programmable Controller**

# MELSEC iQ-R

MELSEC iQ-R Flexible High-Speed I/O Control Module Function Block Reference

## CONTENTS

| СН  | APTER 1 | FUNCTION BLOCK (FB) LIST                  | 2  |
|-----|---------|-------------------------------------------|----|
| СН  | APTER 2 | FLEXIBLE HIGH-SPEED I/O CONTROL MODULE FB | 4  |
| 2.1 | M+RD40P | D01_SaveSamplingData                      |    |
| 2.2 | M+RD40P | D01_ContinuousLoggingRequest              | 8  |
| 2.3 | M+RD40P | D01_ReadContinuousLogging                 | 12 |
| INS | TRUCTIO | N INDEX                                   | 16 |
| REV | ISIONS  |                                           |    |

# **1** FUNCTION BLOCK (FB) LIST

#### This chapter lists the FB for the MELSEC iQ-R series flexible high-speed I/O control module.

| Name <sup>*1</sup>                  | Description                                                                                                    |
|-------------------------------------|----------------------------------------------------------------------------------------------------|
| M+RD40PD01_SaveSamplingData         | Reads sampling data collected using the logic analyzer function, and saves it in a CSV file.                     |
| M+RD40PD01_ContinuousLoggingRequest | Issues the continuous logging start/stop request.                                                                |
| M+RD40PD01_ReadContinuousLogging    | Reads logging data collected using the continuous logging function and stores it in the specified file register. |

\*1 Note that this reference does not describe the FB version information which is displayed such as "\_00A" at the end of the FB name.

2

# 2 FLEXIBLE HIGH-SPEED I/O CONTROL MODULE FB

# 2.1 M+RD40PD01\_SaveSamplingData

#### Name

M+RD40PD01\_SaveSamplingData

| Dverview            |                                                                                              |  |  |  |  |
|---------------------|----------------------------------------------------------------------------------------------|--|--|--|--|
| Item                | Description                                                                                  |  |  |  |  |
| Functional overview | Reads sampling data collected using the logic analyzer function, and saves it in a CSV file. |  |  |  |  |
| Symbol              | $\begin{array}{c ccccccccccccccccccccccccccccccccccc$                                        |  |  |  |  |
|                     | o_uErrld : UW (10)                                                                           |  |  |  |  |

#### Labels

#### ■Input labels

| No. | Variable name | Name                         | Data type       | Scope                                            | Description                                                                                                    |
|-----|---------------|------------------------------|-----------------|--------------------------------------------------|----------------------------------------------------------------------------------------------------|
| (1) | i_bEN         | Execution<br>command         | Bit             | On or off                                        | On: The FB is activated.<br>Off: The FB is not activated.                                                                                                    |
| (2) | i_stModule    | Module label                 | Structure       | The scope differs depending on the module label. | Specify the module label of the flexible high-<br>speed I/O control module.                                                                                                    |
| (3) | i_uMaxNumber  | Maximum number of save files | Word [unsigned] | 1 to 999                                         | Specify the maximum number of CSV files that this FB saves.                                                                                                    |
| (4) | i_bOverWrite  | Overwrite save<br>command    | Bit             | On or off                                        | Specify whether or not to overwrite the CSV<br>files having smaller consecutive numbers when<br>the number of CSV files that this FB has saved<br>reaches the maximum number of save files.<br>If the setting is off, the save processing of<br>sampling data stops. |

#### ■Output labels

| No.  | Variable name   | Name                         | Data type       | Default value | Description                                                                                                    |
|------|-----------------|------------------------------|-----------------|---------------|----------------------------------------------------------------------------------------------------|
| (5)  | o_bENO          | Execution status             | Bit             | Off           | On: The execution command is on.<br>Off: The execution command is off.                                                             |
| (6)  | o_bOK           | Normal completion            | Bit             | Off           | The on state indicates that saving files has<br>been completed.<br>Restarting the logic analyzer function turns off<br>this label. |
| (7)  | o_bMakingFile   | File creation in<br>progress | Bit             | Off           | The on state indicates that files are being created.                                                                               |
| (8)  | o_bExceedNumber | Maximum number reached flag  | Bit             | Off           | The on state indicates that the number of CSV files that this FB has saved has reached the maximum number of save files.           |
| (9)  | o_bErr          | Error completion             | Bit             | Off           | The on state indicates that an error has occurred in the FB.                                                                       |
| (10) | o_uErrld        | Error code                   | Word [unsigned] | 0             | The error code of an error that has occurred in the FB is stored.                                                                  |

| Item                  | Description                                                                                                    |                                                                                                    |  |  |
|-----------------------|----------------------------------------------------------------------------------------------------|----------------------------------------------------------------------------------------------------|--|--|
| Available device      | Target module                                                                                                    | RD40PD01                                                                                                    |  |  |
|                       | CPU module                                                                                                    | MELSEC iQ-R series CPU modules                                                                                                    |  |  |
|                       | Engineering tool                                                                                                    | GX Works3                                                                                                    |  |  |
| Language              | Ladder diagram                                                                                                    |                                                                                                    |  |  |
| Number of basic steps |                                                                                                    | embedded in a program depends on the CPU module used, the input/output definitions, and the For the options setting of GX Works3, refer to the GX Works3 Operating Manual.                                                                                                    |  |  |
| Processing            | <ul> <li>flexible high-speed I/O contrining the SD memory card inset.</li> <li>If i_bEN (Execution commaring (Un)G124) turns on.</li> <li>Multiple scans are required that the processing has bee</li> <li>If 'Sampling data acquired flion and the processing of the created CSV file is saved in.</li> <li>When this FB saves CSV file four digits representing the start I/O number of contribution (Execution command the start I/O number of the flies) is 30, the file name of the same name as that of the same name as that of the same name as that of the same name as that of the same index subject (Overwrite start is processing of sampling data</li> <li>If i_bOverWrite (Overwrite start is number of files that this o_bExceedNumber (Maximus save command).</li> <li>If an incorrect value is set in completion) turns on and the code).</li> <li>A CPU error occurs in the formodule; when the inserted S When an error has occurred code) are not updated. Whe completion) turns on and the code of the start of the sate in the same name as that of the number of files stored, refering the CPU module at the time</li> </ul> | ag' (Un\G124) is turned off while sampling data is being saved, o_bErr (Error completion) turns<br>ag' (Un\G124) is turned off while sampling data is being saved, o_bErr (Error completion) turns<br>be FB is interrupted. In addition, the error code is stored in o_uErrld (Error code). A partially<br>the SD memory card.<br>es in an SD memory card, the file name is given as follows: "FLEX" + "Middle two digits of the<br>tart I/O number of the flexible high-speed I/O control module" + "Consecutive number" + ".CSV"<br>nsecutive numbers varies with i_uMaxNumber (Maximum number of save files). Turning off<br>) resets the consecutive numbers, and thereafter a consecutive number is given from 1 again. I<br>exible high-speed I/O control module is H0450 and i_uMaxNumber (Maximum number of save<br>he 6th file created by this FB will be "FLEX45006.CSV".<br>/ file in an SD memory card and another CSV file that already exists in the SD memory card has<br>e newly created file, the existing file is replaced with the newly created file.<br>ave command) is on and the number of files that this FB has saved in an SD memory card<br>aximum number of save files), the consecutive number returns back to 1 and the save |  |  |
| FB compilation method | Macro type                                                                                                    |                                                                                                    |  |  |
|                       | Pulsed execution type (multiple scan execution type)                                                                                                    |                                                                                                    |  |  |

| Item                         | Description                                                                                                    |                                                                                                    |
|------------------------------|----------------------------------------------------------------------------------------------------|----------------------------------------------------------------------------------------------------|
| Timing chart of I/O signals  | When the operation is completed success                                                                                                    | fully                                                                                                    |
|                              | i_bEN                                                                                                    |                                                                                                    |
|                              | o_bENO                                                                                                    |                                                                                                    |
|                              | 'Sampling data acquired flag' (Un\G124)                                                                                                    |                                                                                                    |
|                              | o_bMakingFile                                                                                                    |                                                                                                    |
|                              | o_bOK                                                                                                    | OFF ON                                                                                                    |
|                              | o_bExceedNumber                                                                                                    | OFF                                                                                                    |
|                              | o_bErr                                                                                                    | 0FF                                                                                                    |
|                              | o_uErrld                                                                                                    | 0                                                                                                    |
|                              | When the operation is completed with an                                                                                                    |                                                                                                    |
|                              | i_bEN                                                                                                    |                                                                                                    |
|                              | o_bENO                                                                                                    |                                                                                                    |
|                              | 'Sampling data acquired flag' (Un\G124)                                                                                                    | OFF ON                                                                                                    |
|                              | o_bMakingFile                                                                                                    |                                                                                                    |
|                              | o_bOK<br>o_bExceedNumber                                                                                                    | OFF OFF                                                                                                    |
|                              | o_bErr                                                                                                    |                                                                                                    |
|                              | o_uErrld                                                                                                    | 0 Error code 0                                                                                                    |
| Restrictions and precautions | <ul> <li>with the required system operation.</li> <li>This FB cannot be used in an interrupt pr</li> <li>Do not use this FB in programs that are et i_bEN (Execution command) cannot be the programs that can turn off i_bEN (Execution).</li> <li>This FB cannot save sampling data in an orthis FB uses the SP.FWRITE instruction. occurs.</li> <li>When this FB is used in two or more place.</li> <li>If SM606 (SD memory card forced disable is not processed. Thus, the sampling data code is stored in o_uErrId (Error code).</li> <li>This FB requires the configuration of the secution of this FB, a CPU error occurs.</li> <li>MELSEC iQ-R Module Configuration Marging and the secution of the flexible high-speed I/O correct security.</li> </ul> | e instruction) is on while sampling data is being saved, the SP.FWRITE instruction<br>a cannot be saved. In this case, o_bErr (Error completion) turns on and the error<br>ladder for every input label.<br>f save files) with consideration for the capacity of the SD memory card and the<br>he SD memory cards and the number of files stored is exceeded as a result of<br>For the capacity of SD memory cards and the number of files stored, refer to the |

| Error code                                                                                                    | Description                                                                                                    | Action                                                                                                    |
|----------------------------------------------------------------------------------------------------|----------------------------------------------------------------------------------------------------|----------------------------------------------------------------------------------------------------|
| 101H                                                                                                    | The maximum number of save files is set out of the setting<br>range.<br>The maximum number of save files is set out of the range of 1<br>to 999.                                                            | Review and correct the setting and then execute the FB again.                                                                                                    |
| 200H                                                                                                    | The processing is interrupted because the 'Sampling data<br>acquired flag' (Un\G124) was turned off while sampling data<br>was being saved.<br>A partially created CSV file is saved in the SD memory card. | _                                                                                                    |
| 201H The SD memory card cannot be accessed because SM606                                                                                                    |                                                                                                    | Turn off SM606, check that SM607 (SD memory card forced disable state flag) is off, and execute the FB again.                                                                                   |
| 202H                                                                                                    | Execution of this FB has been attempted with no SD memory card inserted into the CPU module.                                                                                                    | Insert an SD memory card to save the target CSV files into the CPU module, and then execute the FB again.                                                                                       |
| 203H                                                                                                    | The SD memory card cannot be accessed because SM600 (Memory card enabled/disabled flag) is off (disabled).                                                                                                  | Make the SD memory card enabled, and then execute the FB again.                                                                                                    |
| 204H The SD memory card is frequently accessed from programs<br>in addition to this FB, and a timeout has occurred in the<br>sampling data write processing. |                                                                                                    | Reduce the frequency of the access to the SD memory card.                                                                                                    |
| 205H Because SM601 (Memory card protect flag) is on (write inhibited), data cannot be written to the SD memory card.                                         |                                                                                                    | Turn off the protect switch on the SD memory card (enable writing data), check that SM601 has turned off, and execute the FB again.                                                             |
| Error codes other than the<br>above                                                                                                    | Error codes related to the SP.FWRITE instruction executed when sampling data is written to an SD memory card                                                                                                | For details on the error code that has occurred, refer to the description of the SP.FWRITE instruction. (LD MELSEC iQ-R Programming Manual (Instructions, Standard Functions/ Function Blocks)) |

7

#### Name

#### M+RD40PD01\_ContinuousLoggingRequest

| Dverview            |                                                                                                    |  |  |  |
|---------------------|----------------------------------------------------------------------------------------------------|--|--|--|
| Item                | Description                                                                                                    |  |  |  |
| Functional overview | Issues the continuous logging start/stop request.                                                                                                    |  |  |  |
| Symbol              | $(1) - B : i_{b}EN = 0 - (5)$ $(2) - DUT : i_{s}tModule = 0 - uLogStatusMonitor : UW - (6)$ $(3) - B : i_{b}LogEnable = 0 - uLogStatusMonitor : UW - (7)$ $(4) - UW : i_{u}UogCycle = 0 - uLogCycleMonitor : UW - (8)$ $0 - bErr : B - (9)$ $0 - uErrld : UW - (10)$ |  |  |  |

#### Labels

#### ■Input labels

| No. | Variable name | Name                                     | Data type       | Scope                                            | Description                                                                       |
|-----|---------------|------------------------------------------|-----------------|--------------------------------------------------|-----------------------------------------------------------------------------------|
| (1) | i_bEN         | Execution<br>command                     | Bit             | On or off                                        | On: The FB is activated.<br>Off: The FB is not activated.                         |
| (2) | i_stModule    | Module label                             | Structure       | The scope differs depending on the module label. | Specify the module label of the flexible high-<br>speed I/O control module.       |
| (3) | i_bLogEnable  | Continuous logging<br>start/stop request | Bit             | Off: Stop<br>On: Start                           | Off: The continuous logging is stopped.<br>On: The continuous logging is started. |
| (4) | i_uLogCycle   | Continuous logging cycle setting         | Word [unsigned] | 0: 1μs<br>1: 10μs<br>2: 100μs<br>3: 1000μs       | Set the continuous logging cycle.                                                 |

#### ■Output labels

| No.  | Variable name       | Name                              | Data type       | Default value | Description                                                                                              |
|------|---------------------|-----------------------------------|-----------------|---------------|----------------------------------------------------------------------------------------------------|
| (5)  | o_bENO              | Execution status                  | Bit             | Off           | On: The execution command is on.<br>Off: The execution command is off.                                   |
| (6)  | o_bOK               | Normal completion                 | Bit             | Off           | The on state indicates that the continuous logging start/stop request has been completed.                |
| (7)  | o_uLogStatusMonitor | Continuous logging status monitor | Word [unsigned] | 0             | The continuous logging status is indicated.<br>0: Disabled<br>1: Start request waiting<br>2: In progress |
| (8)  | o_uLogCycleMonitor  | Continuous logging cycle monitor  | Word [unsigned] | 0             | The continuous logging cycle (in units of $\mu s$ ) is stored.                                           |
| (9)  | o_bErr              | Error completion                  | Bit             | Off           | The on state indicates that an error has occurred in the FB.                                             |
| (10) | o_uErrld            | Error code                        | Word [unsigned] | 0             | The error code of an error that has occurred in the FB is stored.                                        |

| Item                                                                                                    | Description                             |                                                                                                    |
|----------------------------------------------------------------------------------------------------|-----------------------------------------|----------------------------------------------------------------------------------------------------|
| Available device                                                                                                    | Target module                           | RD40PD01                                                                                                    |
|                                                                                                    | CPU module                              | MELSEC iQ-R series CPU modules                                                                                                    |
|                                                                                                    | Engineering tool                        | GX Works3                                                                                                    |
| Language                                                                                                    | Ladder diagram                          |                                                                                                    |
| Number of basic steps                                                                                                    | options setting of GX Works3. For the o | ed in a program depends on the CPU module used, the input/output definitions, and the ptions setting of GX Works3, refer to the GX Works3 Operating Manual.                                                                                                    |
| <ul> <li>Processing</li> <li>This FB outputs the values of 'Continuous logging status monitor' (Un\G15010) and 'Continuous logging (Un\G15011) when i_bEN (Execution command) is turned on.</li> <li>After i_bEN (Execution command) has been turned on, the continuous logging function starts by turnin i_bLogEnable (Continuous logging start/stop request) from off (stop). The continuous logging function starts by turnin i_bEN (Execution command) has been turned on, i_uLogCycle (Continuous logging cycle setting turning on (start) i_bLogEnable (Continuous logging start/stop request) from on (start).</li> <li>After i_bEN (Execution command) has been turned on, i_uLogCycle (Continuous logging cycle setting turning on (start) i_bLogEnable (Continuous logging start/stop request) from off (stop). Even when a set during the continuous logging start/stop request) again.</li> <li>When the hardware logic control is stopped and i_bLogEnable (Continuous logging start/stop request) from off (stop), o_bErr (Error completion) turns on and the processing of the FB is interrupted. In additi stored in o_uErrld (Error code). For the error code, refer to the list of error code is stored in o_uErrld (E error codes. (E) Page 11 Error code)</li> <li>When 'Continuous logging status monitor' (Un\G15010) is Disabled (0), o_bErr (Error completion) turns processing of the FB is interrupted. The error code is stored in o_uErrld (Error code). For the error code is stored in o_uErrld (Error code). (Un\G15010) is Disabled (0), o_bErr (Error completion) turns processing of the FB is interrupted. The error code is stored in o_uErrld (Error code). (Un\G15010) is Disabled (0), o_bErr (Error completion) turns processing of the FB is interrupted. The error code is stored in o_uErrld (Error code). For the error code is stored in o_uErrld (Error code). For the error code error code is stored in o_uErrld (Error code). For the error code error code is stored in o_uErrld (Error code). For the error code error code is stored in o_uErrld (</li></ul> |                                         | s been turned on, the continuous logging function starts by turning on (start)<br>art/stop request) from off (stop). The continuous logging function stops by turning off<br>ging start/stop request) from on (start).<br>s been turned on, i_uLogCycle (Continuous logging cycle setting) is reflected by<br>nuous logging start/stop request) from off (stop). Even when a setting value is changed<br>ting is not reflected. To reflect the setting, turn off (stop) and on (start) i_bLogEnable<br>t) again.<br>opped and i_bLogEnable (Continuous logging start/stop request) is turned on (start)<br>on) turns on and the processing of the FB is interrupted. In addition, the error code is<br>the error code, refer to the list of error codes. (Implement 1 Error code)<br>o 3 is set to i_uLogCycle (Continuous logging cycle setting), o_bErr (Error completion)<br>the is interrupted. In addition, the error code is stored in o_uErrId (Error code). For the<br>des. (Implement 2 Page 11 Error code)<br>hitor' (Un\G15010) is Disabled (0), o_bErr (Error completion) turns on and the<br>the error code is stored in o_uErrId (Error code). For the error code, refer to the list of |
| FB compilation method                                                                                                    | Macro type                              |                                                                                                    |
|                                                                                                    |                                         |                                                                                                    |

| Item                         | Description                                                                                                    |                                                                                                    |  |  |
|------------------------------|----------------------------------------------------------------------------------------------------|----------------------------------------------------------------------------------------------------|--|--|
| Timing chart of I/O signals  | ■When the operation is completed suc                                                                                                   | cessfully                                                                                                    |  |  |
|                              |                                                                                                    | ON                                                                                                    |  |  |
|                              | i_bEN                                                                                                    | OFF                                                                                                    |  |  |
|                              |                                                                                                    | ON                                                                                                    |  |  |
|                              | o_bENO                                                                                                    | OFF Y                                                                                                    |  |  |
|                              |                                                                                                    |                                                                                                    |  |  |
|                              | i_bLogEnable                                                                                                    |                                                                                                    |  |  |
|                              |                                                                                                    |                                                                                                    |  |  |
|                              | Continuous logging status monitor                                                                                                    | Monitoring Monitoring in process Monitoring                                                                                                    |  |  |
|                              | processing                                                                                                    | not performed                                                                                                    |  |  |
|                              |                                                                                                    |                                                                                                    |  |  |
|                              | o_uLogStatusMonitor                                                                                                    |                                                                                                    |  |  |
|                              |                                                                                                    | ON                                                                                                    |  |  |
|                              | o_bOK                                                                                                    | OFF A                                                                                                    |  |  |
|                              | o_bErr                                                                                                    |                                                                                                    |  |  |
|                              |                                                                                                    |                                                                                                    |  |  |
|                              | o_uErrld                                                                                                    | 0                                                                                                    |  |  |
|                              | N/hen the energian is completed with                                                                                                   |                                                                                                    |  |  |
|                              | ■When the operation is completed with                                                                                                  |                                                                                                    |  |  |
|                              | i_bEN                                                                                                    | ON D                                                                                                    |  |  |
|                              |                                                                                                    | OFF ON                                                                                                    |  |  |
|                              | o_bENO                                                                                                    | OFF                                                                                                    |  |  |
|                              |                                                                                                    |                                                                                                    |  |  |
|                              | i_bLogEnable                                                                                                    | OFF A                                                                                                    |  |  |
|                              |                                                                                                    |                                                                                                    |  |  |
|                              | o_uLogStatusMonitor                                                                                                    | 0                                                                                                    |  |  |
|                              |                                                                                                    |                                                                                                    |  |  |
|                              | o_bOK                                                                                                    | OFF                                                                                                    |  |  |
|                              |                                                                                                    |                                                                                                    |  |  |
|                              | o_bErr                                                                                                    | OFF A                                                                                                    |  |  |
|                              |                                                                                                    |                                                                                                    |  |  |
|                              | o_uErrld                                                                                                    | 0 🖌 Error code 🖌 0                                                                                                    |  |  |
|                              |                                                                                                    |                                                                                                    |  |  |
| Restrictions and precautions |                                                                                                    |                                                                                                    |  |  |
|                              | <ul><li>with the required system operation.</li><li>This FB cannot be used in an interrupt program.</li></ul>                          |                                                                                                    |  |  |
|                              | <ul> <li>Do not use this FB in programs that are executed only once, such as a subroutine program or FOR-NEXT loop, because</li> </ul> |                                                                                                    |  |  |
|                              | i_bEN (Execution command) cannot be turned off and the normal operation cannot be acquired. Always use this FB in                      |                                                                                                    |  |  |
|                              | programs that can turn off i_bEN (Execution command).                                                                                  |                                                                                                    |  |  |
|                              | • This FB requires the configuration of                                                                                                |                                                                                                    |  |  |
|                              |                                                                                                    | ) control module, a hardware logic must be set according to each connected device an<br>ogic, refer to the MELSEC iQ-R Flexible High-Speed I/O Control Module User's Manua |  |  |
|                              | (Application).                                                                                                    |                                                                                                    |  |  |

| Error code |                                                                                                    |                                                                            |  |  |
|------------|----------------------------------------------------------------------------------------------------|----------------------------------------------------------------------------|--|--|
| Error code | Description                                                                                                    | Action                                                                     |  |  |
| 103H       | The setting value is out of the range of the continuous logging cycle setting. Set a value within 0 to 3 to the continuous logging cycle setting.                                                                                                    | Review and correct the setting and then execute the FB again.              |  |  |
| 208H       | <ul> <li>When 'Continuous logging status monitor' (Un\G15010) was<br/>Disabled (0), the continuous logging start request was issued.</li> <li>In any of the following cases, the continuous logging function<br/>cannot be performed.</li> <li>A target module is specified as an inter-module<br/>synchronization target module in the inter-module<br/>synchronization setting of the system parameter.</li> <li>Hardware logic area (High speed area) (Un\G1000 to<br/>Un\G1029) is assigned to "User Address" of an item in the<br/>hardware logic.</li> <li>An SSI encoder block is used for the hardware logic.</li> <li>The logic analyzer function is in progress.</li> <li>The simulation function is in progress.</li> <li>The hardware logic control is stopped.</li> </ul> | Review and correct the setting and program, and then execute the FB again. |  |  |

#### Name

#### M+RD40PD01\_ReadContinuousLogging

| Overview            |                                                                                                    |  |  |  |
|---------------------|----------------------------------------------------------------------------------------------------|--|--|--|
| Item                | Description                                                                                                    |  |  |  |
| Functional overview | Reads logging data collected using the continuous logging function and stores it in the specified file register.                                                                                                    |  |  |  |
| Symbol              | $ \begin{array}{c} \begin{array}{c} M+RD40PD01\_ReadContinuousLogging \\ (1) & B & : i\_bEN & o\_bENO : B & (5) \\ (2) & DUT & : i\_stModule & o\_bOK : B & (6) \\ (3) & UD & : i\_udDataAddr & o\_udCompleteLogPoints : UD & (7) \\ (4) & UW & : i\_uReadPoints & o\_bErr : B & (8) \\ & & & & & & & & & & & & & & & & & & $ |  |  |  |

#### Labels

#### ■Input labels

| No. | Variable name | Name                           | Data type                 | Scope                                                                                                    | Description                                                                                                    |
|-----|---------------|--------------------------------|---------------------------|----------------------------------------------------------------------------------------------------|----------------------------------------------------------------------------------------------------|
| (1) | i_bEN         | Execution<br>command           | Bit                       | On or off                                                                                                    | On: The FB is activated.<br>Off: The FB is not activated.                                                                                                    |
| (2) | i_stModule    | Module label                   | Structure                 | The scope differs depending on the module label.                                                                    | Specify the module label of the flexible high-<br>speed I/O control module.                                                                                                    |
| (3) | i_udDataAddr  | File register start<br>address | Double Word<br>[unsigned] | The effective device range.<br>The scope differs depending on<br>the file register setting of the<br>CPU parameter. | Specify the start address of the file register (ZR).                                                                                                    |
| (4) | i_uReadPoints | Number of read<br>points       | Word [unsigned]           | 1 to 2000                                                                                                    | <ul> <li>Specify the number of read points of the continuous logging data in increments of 5120 points.</li> <li>Example</li> <li>When i_uReadPoints (Number of read points) is 1, the number of read points is 5120 points.</li> <li>When i_uReadPoints (Number of read points) is 2000, the number of read points is 10240000 points.</li> </ul> |

#### ■Output labels

| No. | Variable name         | Name                                               | Data type                 | Default value | Description                                                                                              |
|-----|-----------------------|----------------------------------------------------|---------------------------|---------------|----------------------------------------------------------------------------------------------------|
| (5) | o_bENO                | Execution status                                   | Bit                       | Off           | On: The execution command is on.<br>Off: The execution command is off.                                   |
| (6) | o_bOK                 | Normal completion                                  | Bit                       | Off           | The on state indicates that the read<br>processing of the continuous logging data<br>has been completed. |
| (7) | o_udCompleteLogPoints | Number of read<br>completed logging<br>data points | Double Word<br>[unsigned] | 0             | The number of read completed logging data points is returned.                                            |
| (8) | o_bErr                | Error completion                                   | Bit                       | Off           | The on state indicates that an error has occurred in the FB.                                             |
| (9) | o_uErrld              | Error code                                         | Word [unsigned]           | 0             | The error code of an error that has occurred in the FB is stored.                                        |

| Item                                                                                                    | Description                                                                                                    |                                                                                                    |  |
|----------------------------------------------------------------------------------------------------|----------------------------------------------------------------------------------------------------|----------------------------------------------------------------------------------------------------|--|
| Available device                                                                                                    | Target module                                                                                                    | RD40PD01                                                                                                    |  |
|                                                                                                    | CPU module                                                                                                    | MELSEC iQ-R series CPU modules                                                                                                    |  |
|                                                                                                    | Engineering tool                                                                                                    | GX Works3                                                                                                    |  |
| Language                                                                                                    | Ladder diagram                                                                                                    |                                                                                                    |  |
| Number of basic steps                                                                                                    | 163 steps<br>The number of steps of the FB embedded in a program depends on the CPU module used, the input/output definitions, and th<br>options setting of GX Works3. For the options setting of GX Works3, refer to the GX Works3 Operating Manual. |                                                                                                    |  |
| <ul> <li>Processing</li> <li>This FB reads the continuous logging data when i_bEN (Execution command) is turned on.</li> <li>This FB turns on o_bENO (Execution status) while i_bEN (Execution command) is on.</li> <li>Logging data is continuously transferred into the file register of the CPU module in the storage order or side → B side → A side →…). When the total of read logging data points reaches the value of i_uRead read points) × 5120 points, the data transfer ends and o_bOK (Normal completion) turns on.</li> <li>At the first execution of this FB, both of Continuous logging data A side storage flag and Continuous logging flag or Continuous logging data B side storage flag, the first turning on of either Continuous logging flag or Continuous logging data A side storage flag and Continuous logging data A side storage flag and Continuous logging data A side storage flag and Continuous logging data A side storage flag and Continuous logging data A side storage flag and Continuous logging data A side storage flag and Continuous logging data A side storage flag and Continuous logging data B side storage flag the execution of this FB, o_bErr (Error completion) turns on and the processing of the FB is interrupted code is stored in o_uErrld (Error code). For the error code, refer to the list of error codes. (K Page 14 Error code). For the error code is stored in o_uErrld (Error code). For the error code, not the FB is interrupted. In addition, the error code is stored in o_uErrld (Error code). For the error code, recode.</li> </ul> |                                                                                                    | tion status) while i_bEN (Execution command) is on.<br>sferred into the file register of the CPU module in the storage order of the logging data (A<br>ten the total of read logging data points reaches the value of i_uReadPoints (Number of<br>ata transfer ends and o_bOK (Normal completion) turns on.<br>oth of Continuous logging data A side storage flag and Continuous logging data B side<br>he off of both flags, at the first turning on of either Continuous logging data A side storage<br>is de storage flag, the logging data read starts.<br>a A side storage flag and Continuous logging data B side storage flag are turned on during<br>Error completion) turns on and the processing of the FB is interrupted. In addition, the erro<br>code). For the error code, refer to the list of error codes. (ISP Page 14 Error code)<br>the continuous logging data in increments of 5120 points.<br>of read points is out of the range, o_bErr (Error completion) turns on and the processing of<br>the error code is stored in o_uErrld (Error code). For the error code, refer to the list of error |  |
| FB compilation method                                                                                                    | Macro type                                                                                                    |                                                                                                    |  |
| FB operation                                                                                                    | Pulsed execution type (multiple sca                                                                                                    | n execution type)                                                                                                    |  |
| Timing chart of I/O signals                                                                                                    | When the operation is completed<br>When the number of read points is                                                                                                    |                                                                                                    |  |
|                                                                                                    |                                                                                                    |                                                                                                    |  |
|                                                                                                    | o_bENO                                                                                                    | Storage Storage Storage Not performed                                                                                                    |  |
|                                                                                                    | Continuous logging data<br>A side storage flag (Un\G15012) O                                                                                                    | Not performed ON                                                                                                    |  |
|                                                                                                    | Continuous logging data<br>B side storage flag (Un\G15013)                                                                                                    | FF                                                                                                    |  |
|                                                                                                    | o_udCompleteLogPoints                                                                                                    | 0 5120 10240 15360 20480 0<br>ON                                                                                                    |  |
|                                                                                                    | o_bOK                                                                                                    | FF F                                                                                                    |  |
|                                                                                                    | o_bErr <u>O</u>                                                                                                    | FF                                                                                                    |  |
|                                                                                                    | o_uErrld                                                                                                    | 0                                                                                                    |  |
|                                                                                                    |                                                                                                    | Controlled by the FB.     Controlled by the module                                                                                                    |  |
|                                                                                                    |                                                                                                    | es by 5120 every time data is transferred to the file register.                                                                                                    |  |

| Item                         | Description                                                                                                    |                                                                                                    |
|------------------------------|----------------------------------------------------------------------------------------------------|----------------------------------------------------------------------------------------------------|
| Timing chart of I/O signals  | ■When the operation is complete                                                                                                    | ed with an error                                                                                                    |
|                              | i_bEN                                                                                                    |                                                                                                    |
|                              | o_bENO                                                                                                    |                                                                                                    |
|                              | Logging data storage<br>processing                                                                                                    | Not performed                                                                                                    |
|                              | Continuous logging data<br>A side storage flag (Un\G15012)                                                                                                    | OFF /                                                                                                    |
|                              | Continuous logging data<br>B side storage flag (Un\G15013)                                                                                                    |                                                                                                    |
|                              | o_udCompleteLogPoints                                                                                                    | 0                                                                                                    |
|                              | o_bOK                                                                                                    | OFF                                                                                                    |
|                              | o_bErr                                                                                                    | OFF A                                                                                                    |
|                              | o_uErrld                                                                                                    | 0 Error code 0                                                                                                    |
| Restrictions and precautions | <ul> <li>with the required system opera</li> <li>To use more than one of this FI</li> <li>This FB uses the long index regimes the configurat</li> <li>When saving of the logging dat of the CPU parameters, a CPU address and the number of rea</li> <li>Arrange this FB in the program executed periodically. The prog (points) × Continuous logging c A side storage flag and Continuerror.</li> <li>To operate the flexible high-spece</li> </ul> | rror recovery processing. Program the error recovery processing separately in accordance tion.<br>B, set the start address and the number of read points not to overlap file register areas. gister LZ0. When using an interrupt program, do not use the corresponding index register. ion of the ladder for every input label.<br>a is attempted to the file register areas other than the ones reserved by the file register setting l error (2820H: Device/label/buffer memory specification incorrect) occurs. Set the start d points so that the logging data is saved in the reserved file register areas. Is such as a scan execution type program and fixed scan execution type program that are gram including this FB must satisfy the condition of "Execution interval of the FB ( $\mu$ s) $\leq$ 5120 ycle monitor - 1100 ( $\mu$ s)". When this condition is not satisfied, both of Continuous logging data is used l/O control module, a hardware logic must be set according to each connected device and ware logic, refer to the MELSEC iQ-R Flexible High-Speed I/O Control Module User's Manual |
| Error code                   |                                                                                                    |                                                                                                    |

| Error code | Description                                                                                                    | Action                                                        |  |
|------------|----------------------------------------------------------------------------------------------------|---------------------------------------------------------------|--|
| 104H       | The number of read points is out of the range.<br>Set the number of read points within 1 to 2000.                                                                                                    | Review and correct the setting and then execute the FB again. |  |
| 209H       | <ul> <li>Both of Continuous logging data A side storage flag and Continuous logging data B side storage flag are turned on. Create a program so that the execution interval of the FB satisfies the following condition.</li> <li>Execution interval of the FB (µs) ≤ 5120 (points) × Continuous logging cycle monitor - 1100 (µs)</li> </ul> | Review and correct the program and then execute the FB again. |  |

# **INSTRUCTION INDEX**

#### Μ

| M+RD40PD01_ | ContinuousLoggingRequest 8 |
|-------------|----------------------------|
| M+RD40PD01_ | ReadContinuousLogging 12   |
| M+RD40PD01_ | _SaveSamplingData          |

## **REVISIONS**

| Revision date | *Manual number   | Description                                              |
|---------------|------------------|----------------------------------------------------------|
| October 2016  | BCN-P5999-0684-A | First edition                                            |
| April 2017    | BCN-P5999-0684-B | Added or modified parts<br>Chapter 1, Section 2.1 to 2.3 |
| April 2024    | BCN-P5999-0684-C | ■Added or modified parts<br>Section 2.1, 2.3             |

Japanese manual number: BCN-P5999-0683-C

This manual confers no industrial property rights of any other kind, nor does it confer any patent licenses. Mitsubishi Electric Corporation cannot be held responsible for any problems involving industrial property rights which may occur as a result of using the contents noted in this manual.

© 2016 MITSUBISHI ELECTRIC CORPORATION

BCN-P5999-0684-C(2404)MEE

### MITSUBISHI ELECTRIC CORPORATION

HEAD OFFICE: TOKYO BLDG., 2-7-3, MARUNOUCHI, CHIYODA-KU, TOKYO 100-8310, JAPAN NAGOYA WORKS: 1-14, YADA-MINAMI 5-CHOME, HIGASHI-KU, NAGOYA 461-8670, JAPAN

When exported from Japan, this manual does not require application to the Ministry of Economy, Trade and Industry for service transaction permission.

Specifications subject to change without notice.